# МИНИСТЕРСТВО НАУКИ И ВЫСШЕГО ОБРАЗОВАНИЯ РОССИЙСКОЙ **ФЕДЕРАЦИИ**

## ФЕДЕРАЛЬНОЕ ГОСУДАРСТВЕННОЕ БЮДЖЕТНОЕ **ОБРАЗОВАТЕЛЬНОЕ** УЧРЕЖДЕНИЕ ВЫСШЕГО ОБРАЗОВАНИЯ

## «РЯЗАНСКИЙ ГОСУДАРСТВЕННЫЙ РАДИОТЕХНИЧЕСКИЙ **УНИВЕРСИТЕТ** ИМЕНИ В.Ф.УТКИНА»

Кафедра вычислительной и прикладной математики

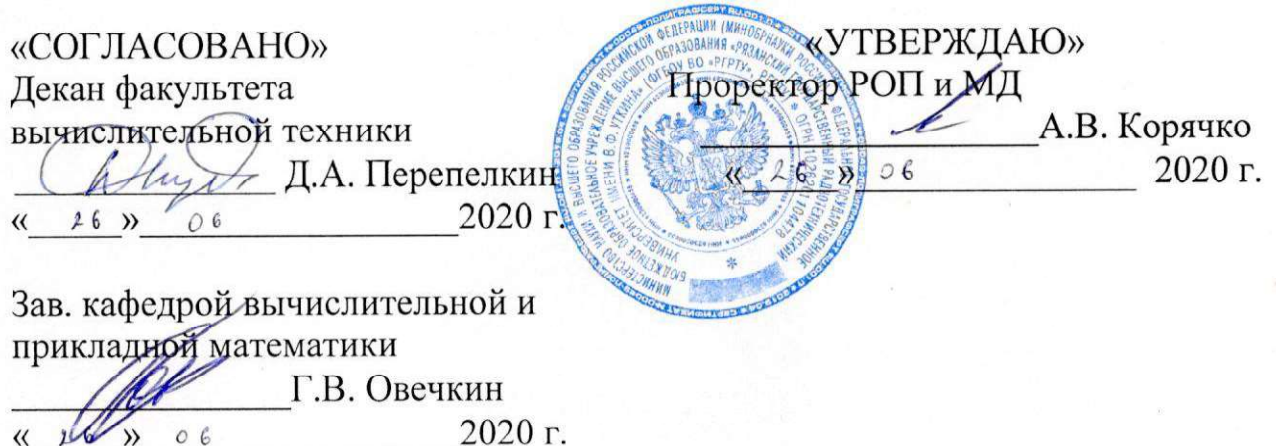

### РАБОЧАЯ ПРОГРАММА ПРАКТИКИ

 $E2.0.01.02(V)$  «Учебная практика»

Направление подготовки 09.03.04 - Программная инженерия

Уровень подготовки Академический бакалавриат Квалификация выпускника - бакалавр

Форма обучения - очная

Рязань 2020 г.

# ЛИСТ СОГЛАСОВАНИЙ

Рабочая программа составлена с учетом требований федерального государственного образовательного стандарта высшего образования по направлению подготовки

09.03.04 - Программная инженерия

утвержденного Приказом Минобрнауки России № 920 от 19.09.2017 г.

Разработчик:

профессор кафедры вычислительной и прикладной математики

Пылькин Александр Николаевич

Программа рассмотрена и одобрена на заседании кафедры вычислительной и прикладной математики 11.06.2020 г.,

протокол № 11.

Заведующий кафедрой ВПМ

**Septer** 

Г.В.Овечкин

# 1. ЦЕЛЬ И ЗАДАЧИ ОСВОЕНИЯ ДИСЦИПЛИНЫ

Цель дисциплины – приобретение базовых знаний и умений в соответствии с Федеральным государственным образовательным стандартом и получение первичных профессиональных умений и навыков научно-исследовательской деятельности, изучение и практическое овладение подходами и технологиями по созданию приложений, а также получение практических навыков использования современных и перспективных средств программирования на базе применения платформеннонезависимых технологий и алгоритмических языков программирования

### Задачи:

- приобретение знаний о технологиях поиска требуемой информации в цифровых источниках, в том числе в сети интернет;

- практическое освоение многофункциональных современных языков программирования.

# 2. МЕСТО ДИСЦИПЛИНЫ В СТРУКТУРЕ ОБРАЗОВАТЕЛЬНОЙ ПРОГРАММЫ

Дисциплина Б2.О.01.02(У) «Учебная практика» базируется на следующих дисциплинах: «Информатика», «Алгоритмические языки и программирование», «Введение в профессиональную деятельность».

Для освоения дисциплины обучающийся должен

знать:

- основные методы информатики и вычислительной техники, основные правила работы с компьютером;

уметь:

- решать простейшие задачи на ЭВМ, пользуясь методами и средствами информатики и вычислительной техники, анализировать полученные результаты;

владеть:

- навыками, приемами и методами информатики.

Результаты обучения , полученные при освоении дисциплины, для изучения следующих дисциплин: «Объектно-ориентированное программирование», «Научно-исследовательская работа».

## 3. КОМПЕТЕНЦИИ ОБУЧАЮЩЕГОСЯ ФОРМИРУЕМЫЕ В ПРОЦЕССЕ ОСВОЕНИЯ ДИСЦИПЛИНЫ

Процесс изучения дисциплины направлен на формирование следующих компетенций в соответствии с ФГОС, ПООП по данному направлению подготовки, установленных университетом.

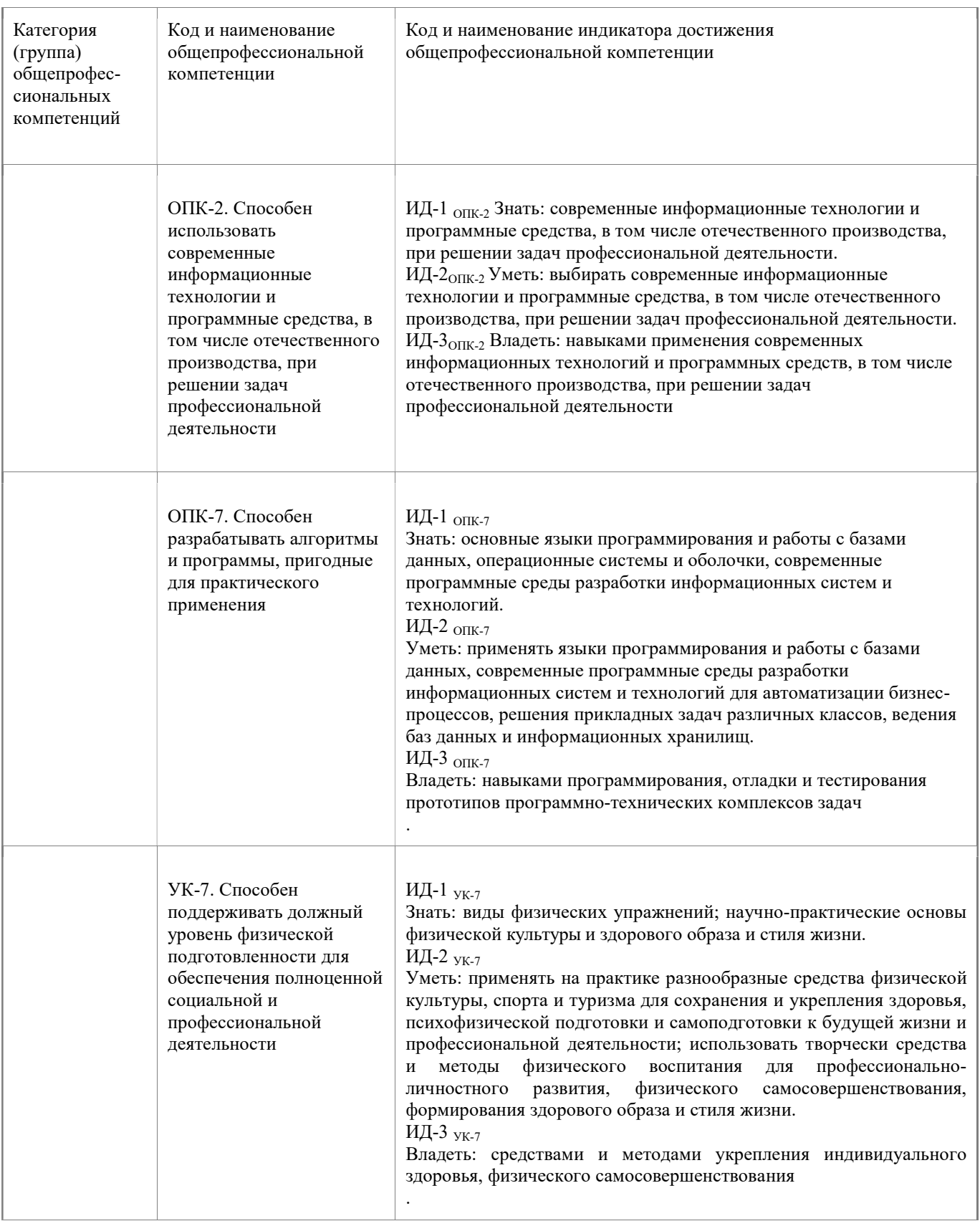

# 4. СТРКТУРА И СОДЕРЖАНИЕ ДИСЦИПЛИНЫ

### 4.1. Объем дисциплины по семестрам и видам занятий в зачетных единицах с указанием количества академических часов, выделенных на контактную работу обучающихся с преподавателем (по видам занятий) и на самостоятельную работу обучающихся

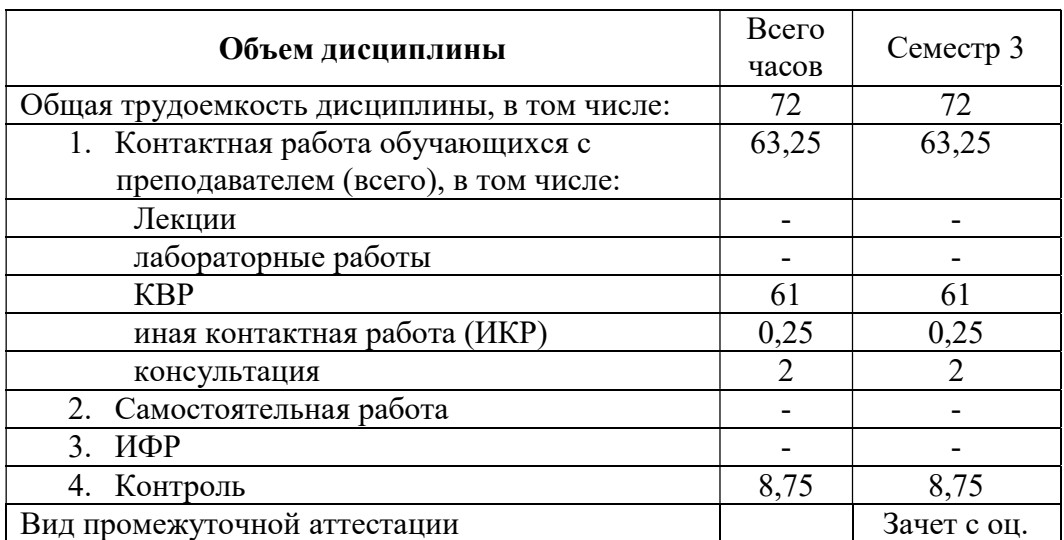

Общая трудоемкость дисциплины составляет 2 ЗЕ (72 часа)

### 4.2. Разделы дисциплины и трудоемкость по видам учебных занятий (в академических часах)

### Содержание дисциплины, структурированное по темам

#### Тема 1. Среда программирования и структура программы на языке Питон

Общие сведения о языке и среде программирования Питон. Структура программы. Операции и встроенные функции в языке Питон. Программа с линейной структурой.

#### Тема 2. Программирование разветвляющихся алгоритмов

Ветвление. Многоальтернативное ветвление.

.

#### Тема 3. Программирование циклических алгоритмов

Операторы цикла с предусловием, с заголовком. Итерационный цикл. Вложенные циклы. Строки.

#### Тема 4. Программирование практических задач

Вычисление сумм и произведений. Алгоритмы численного интегрирования. Алгоритмы численного решения алгебраических уравнений. Алгоритмы сортировки

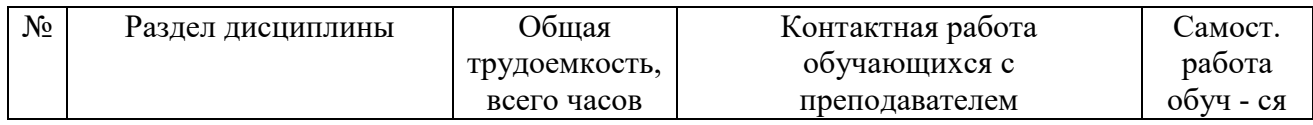

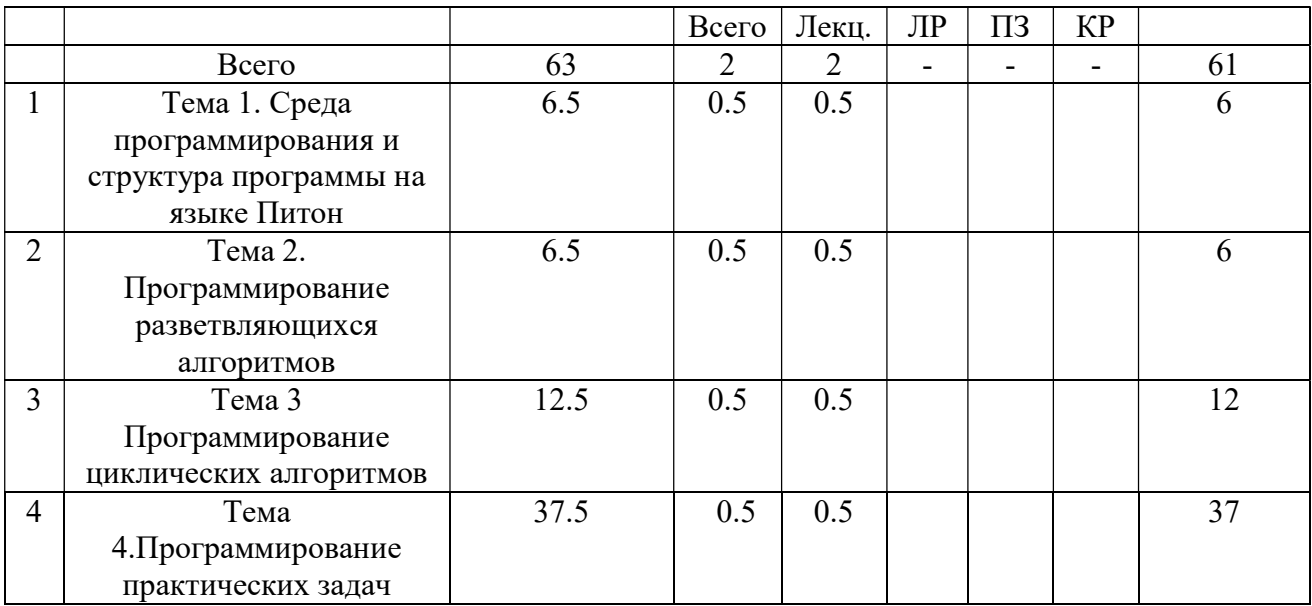

# 4.3. Виды практических, лабораторных и самостоятельных работ

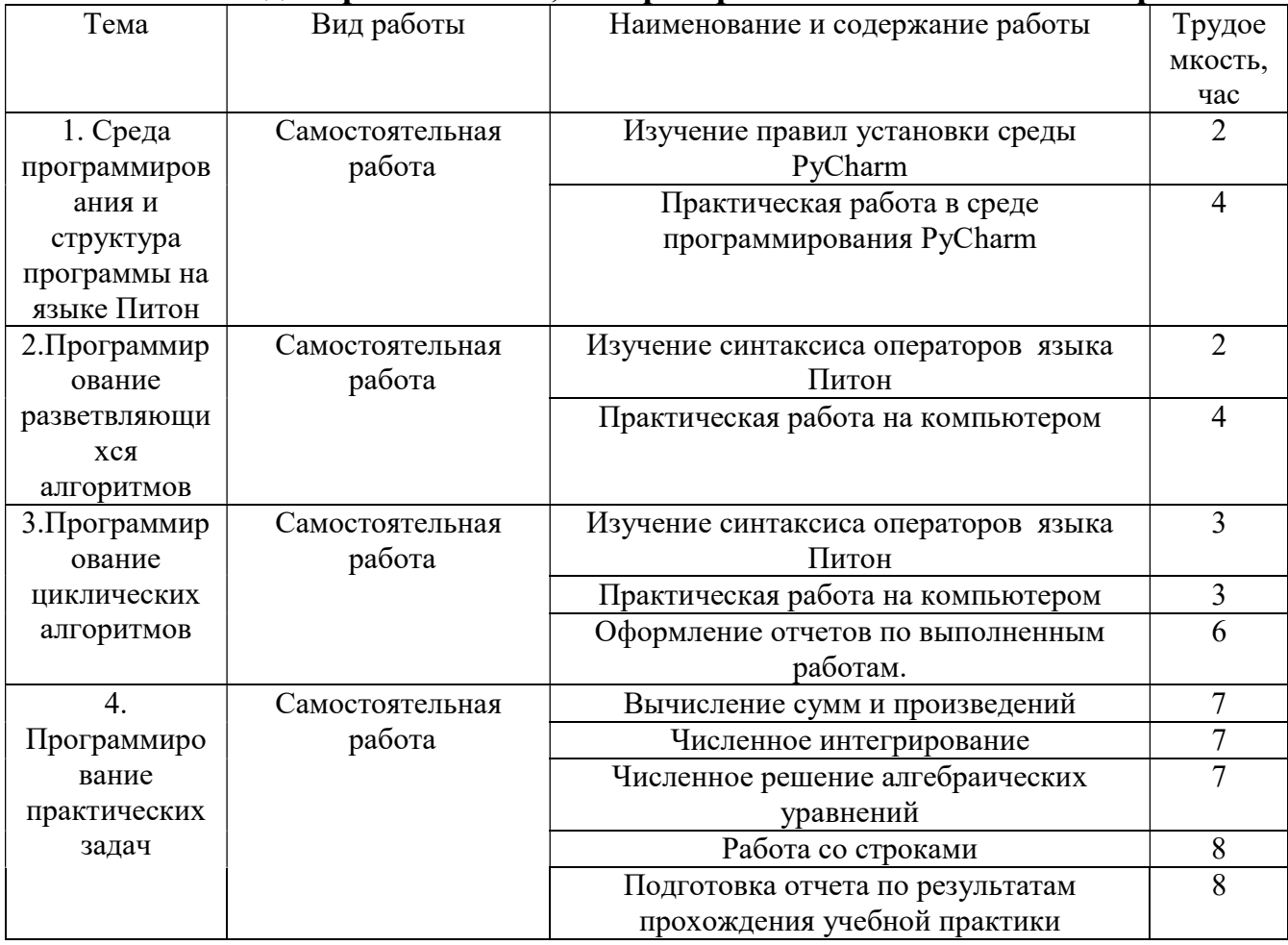

### 5. ПЕРЕЧЕНЬ УЧЕБНО-МЕТОДИЧЕСКОГО ОБЕСПЕЧЕНИЯ ДЛЯ САМОСТОЯТЕЛЬНОЙ РАБОТЫ ОБУЧАЮЩИХСЯ ПО ДИСЦИПЛИНЕ

- 1. Решение задач вычислительной математики в MathCAD: Методические указания к лабораторной работе / Рязан. гос. радиотехн. акад.; Сост. А.А. Митрошин, С.В. Скворцов. Рязань, 2006. – 16 с. (79 экз. в БФ РГРТУ № 3815)
- 2. Python.Основные правила работы в среде PyCharm: Методические указания к лабораторной работе. / Рязан. гос. радиотехн. универ.; Сост. А.Н.Пылькин, Н.Н.Степанов, Н.А.Тярт. – Рязань. 2017г. -16 с. (20 экз. в БФ РГРТУ)
- 3. Python.Программы с линейной структурой: Методические указания к лабораторной работе. / Рязан. гос. радиотехн. универ.; Сост. А.Н.Пылькин, Н.Н.Степанов, Н.А.Тярт. – Рязань. 2017г. -20 с. (20 экз. в БФ РГРТУ)
- 4. Python. Ветвление. Многоальтернативное ветление: Методические указания к лабораторной работе. / Рязан. гос. радиотехн. универ.; Сост. А.Н.Пылькин, Н.Н.Степанов, Н.А.Тярт. – Рязань. 2017г. -30 с. (20 экз. в БФ РГРТУ)
- 5. Python. Простейшие циклические программы. Оператор цикла с предусловием.: Методические указания к лабораторной работе. / Рязан. гос. радиотехн. универ.; Сост. А.Н.Пылькин, Н.Н.Степанов, Н.А.Тярт. – Рязань. 2017г. -16 с. (20 экз. в БФ РГРТУ)
- 6. Python. Оператор цикла с заголовком. Вычисление конечных сумм и произведений: Методические указания к лабораторной работе. / Рязан. гос. радиотехн. универ.; Сост. А.Н.Пылькин, Н.Н.Степанов, Н.А.Тярт. – Рязань. 2017г. -20 с. (20 экз. в БФ РГРТУ)
- 7. Python. Алгоритмы численного интегрирования: Методические указания к лабораторной работе. / Рязан. гос. радиотехн. универ.; Сост. А.Н.Пылькин, Н.Н.Степанов, Н.А.Тярт. – Рязань. 2017г. -20 с. (20 экз. в БФ РГРТУ)
- 8. Python. Итерационный цикл. Вычисление суммы бесконечного ряда: Методические указания к лабораторной работе. / Рязан. гос. радиотехн. универ.; Сост. А.Н.Пылькин, Н.Н.Степанов, Н.А.Тярт. – Рязань. 2017г. -16 с. (20 экз. в БФ РГРТУ)
- 9. Python. Итерационный цикл. Численные алгоритмы уточнения корней трансцендентных и нелиненых алгебраических уравнений : Методические указания к лабораторной работе. / Рязан. гос. радиотехн. универ.; Сост. А.Н.Пылькин, Н.Н.Степанов, Н.А.Тярт. – Рязань. 2017г. -16 с. (20 экз. в БФ РГРТУ)
- 10. Python. Проектирование алгоритмов и программ со структурой вложенных циклов: Методические указания к лабораторной работе. / Рязан. гос. радиотехн. универ.; Сост. А.Н.Пылькин, Н.Н.Степанов, Н.А.Тярт. – Рязань. 2017г. -16 с. (20 экз. в БФ РГРТУ)
- 11. Python. Отладка программ в среде PyCharm: Методические указания к лабораторной работе. / Рязан. гос. радиотехн. универ.; Сост. А.Н.Пылькин, Н.Н.Степанов, Н.А.Тярт. – Рязань. 2017г. -14 с. (20 экз. в БФ РГРТУ)

### 6. УЧЕБНО-МЕТОДИЧЕСКОЕ ОБЕСПЕЧЕНИЕ ДИСЦИПЛИНЫ

### 6.1 Основная литература

1. Москвитина О.А., Пылькин А.Н. Примеры и задачи по программированию на Паскале и Питоне. Фонд оценочных средств для промежуточной аттестации: учеб. пособие Ч.1 / Москвитина О.А. – М.: КУРС, 2018. – 191 с. (60 экз. в БФ РГРТУ 681.3.06(021) М822).

2. Парфилова Н.И., Пылькин А.Н., Трусов Б.Г. Программирование. Основы алгоритмизации и программирования: учебник для вузов / Трусов Б.Г. – М.: Академия, 2012. – 232 с. (63 экз. в БФ РГРТУ 681.3.06(021) П189).

3. Трусов Б.Г. Информатика и программирование. Основы информатики: учебник для вузов / Трусов Б.Г. – М.: Академия, 2012. – 248с. (79 экз. в БФ РГРТУ 681.3.06(021) И741).

4. Трусов Б.Г. Информатика и программирование. Алгоритмизация и программирование: учебник для вузов / Трусов Б.Г. – М.: Академия, 2012. – 335 с. (62 экз. в БФ РГРТУ 681.3.06(021) И741).

5. Парфилова Н.И., Пылькин А.Н., Трусов Б.Г. Программирование. Структурирование программ и данных: учебник для вузов / Трусов Б.Г. – М.: Академия, 2012. – 238 с. (77 экз. в БФ РГРТУ 681.3.06(021) П189).

6. Москвитина О.А., Новичков В.С., Пылькин А.Н. Сборник примеров и задач по программированию: учеб. пособие / Москвитина О.А. – М.: Горячая линия-Телеком, 2007. – 244 с. (186 экз. в БФ РГРТУ 681.3.06(021) М822).

7. Симонович С.В. Информатика. базовый курс: учеб. пособие для вузов / Симонович С.В. – СПб.: Питер, 2009. – 639с. (30 экз. в БФ РГРТУ 002.5.(021) И741).

Новичков В.С., Парфилова Н.И., Пылькин А.Н. Основы информатики: учеб. пособие / Новичков В.С. – Рязань: РГРТА, 2006. – 311 с. (91 экз. в БФ РГРТУ 002.5(021) Н736).

8. Новичков В.С., Парфилова Н.И., Пылькин А.Н. Алгоритмизация и программирование на Турбо Паскале: учеб. пособие / Новичков В.С. – М.: Горячая линия-Телеком, 2005. – 438 с. (416 экз. в БФ РГРТУ 681.3.06(021) Н736).

### 6.2. Дополнительная литература

- 1. Москвитина О.А. Новичков В.С., Пылькин А.Н. Программирование на языке высокого уровня: метод. указ. к курс. работе / Москвитина О.А. – Рязань: РГРТУ, 2009. – 64с. (122 экз. в БФ РГРТУ 681.3.06(021) П784 № 4256).
- 2. Москвитина О.А., Новичков В.С., Пылькин А.Н. Алгоритмические языки и программирование: сб. примеров и заданий к практ. и лаб. работам / Москвитина О.А. – Рязань: РГРТУ, 2007. – 40с. (239 экз. в БФ РГРТУ 681.3.06(021) М822 №3914).
- 3. Москвитина О.А., Новичков В.С., Пылькин А.Н. Алгоритмические языки и программирование: сб. примеров и заданий к практ. и лаб. работам / Москвитина О.А. – Рязань: РГРТУ, 2007. – 48с. (239 экз. в БФ РГРТУ 681.3.06(021) М822 №3991).
- 4. Москвитина О.А., Новичков В.С., Пылькин А.Н. Алгоритмические языки и программирование: сб. примеров и заданий к практ. и лаб. работам / Москвитина О.А. – Рязань: РГРТУ, 2006. – 56с. (238 экз. в БФ РГРТУ 681.3.06(021) М822 №3790).
- 5. Москвитина О.А. Информатика: учеб. пособие / Москвитина О.А. Рязань: РГРТА, 2010. – 78с. — Режим доступа: http://elib.rsreu.ru/ebs/download/459.
- 6. Назаренко П.А. Алгоритмы и структуры данных [Электронный ресурс]: учебное пособие / П.А. Назаренко. — Электрон. текстовые данные. — Самара: Поволжский государственный университет телекоммуникаций и информатики, 2015. — 130 c. — 2227-8397. — Режим доступа: http://www.iprbookshop.ru/71819.html.
- 7. Разумавская Е.А. Алгоритмизация и программирование [Электронный ресурс] : практическое пособие / Е.А. Разумавская. — Электрон. текстовые данные. — СПб. : Санкт-Петербургский юридический институт (филиал) Академии Генеральной прокуратуры РФ, 2015. — 49 c. — 2227-8397. — Режим доступа: http://www.iprbookshop.ru/65427.html.

### 6.3. Нормативные правовые акты

### 6.4. Периодические издания

### 6.5. Методические указания к лабораторным занятиям

- . 1. Python.Основные правила работы в среде PyCharm: Методические указания к лабораторной работе. / Рязан. гос. радиотехн. универ.; Сост. А.Н.Пылькин, Н.Н.Степанов, Н.А.Тярт. – Рязань. 2017г. -16 с. (20 экз. в БФ РГРТУ)
- 2. Python.Программы с линейной структурой: Методические указания к лабораторной работе. / Рязан. гос. радиотехн. универ.; Сост. А.Н.Пылькин, Н.Н.Степанов, Н.А.Тярт. – Рязань. 2017г. -20 с. (20 экз. в БФ РГРТУ)
- 3. Python. Ветвление. Многоальтернативное ветление: Методические указания к лабораторной работе. / Рязан. гос. радиотехн. универ.; Сост. А.Н.Пылькин, Н.Н.Степанов, Н.А.Тярт. – Рязань. 2017г. -30 с. (20 экз. в БФ РГРТУ)
- 4. Python. Простейшие циклические программы. Оператор цикла с предусловием.: Методические указания к лабораторной работе. / Рязан. гос. радиотехн. универ.; Сост. А.Н.Пылькин, Н.Н.Степанов, Н.А.Тярт. – Рязань. 2017г. -16 с. (20 экз. в БФ РГРТУ)
- 5. Python. Оператор цикла с заголовком. Вычисление конечных сумм и произведений: Методические указания к лабораторной работе. / Рязан. гос. радиотехн. универ.; Сост. А.Н.Пылькин, Н.Н.Степанов, Н.А.Тярт. – Рязань. 2017г. -20 с. (20 экз. в БФ РГРТУ)
- 6. Python. Алгоритмы численного интегрирования: Методические указания к лабораторной работе. / Рязан. гос. радиотехн. универ.; Сост. А.Н.Пылькин, Н.Н.Степанов, Н.А.Тярт. – Рязань. 2017г. -20 с. (20 экз. в БФ РГРТУ)
- 7. Python. Итерационный цикл. Вычисление суммы бесконечного ряда: Методические указания к лабораторной работе. / Рязан. гос. радиотехн. универ.; Сост. А.Н.Пылькин, Н.Н.Степанов, Н.А.Тярт. – Рязань. 2017г. -16 с. (20 экз. в БФ РГРТУ)
- 8. Python. Итерационный цикл. Численные алгоритмы уточнения корней трансцендентных и нелинейных алгебраических уравнений : Методические указания к лабораторной работе. / Рязан. гос. радиотехн. универ.; Сост. А.Н.Пылькин, Н.Н.Степанов, Н.А.Тярт. – Рязань. 2017г. -16 с. (20 экз. в БФ РГРТУ)
- 9. Python. Проектирование алгоритмов и программ со структурой вложенных циклов: Методические указания к лабораторной работе. / Рязан. гос. радиотехн. универ.; Сост. А.Н.Пылькин, Н.Н.Степанов, Н.А.Тярт. – Рязань. 2017г. -16 с. (20 экз. в БФ РГРТУ)

10.Python. Отладка программ в среде PyCharm: Методические указания к лабораторной работе. / Рязан. гос. радиотехн. универ.; Сост. А.Н.Пылькин, Н.Н.Степанов, Н.А.Тярт. – Рязань. 2017г. -14 с. (20 экз. в БФ РГРТУ)

### 7. МЕТОДИЧЕСКИЕ УКАЗАНИЯ ДЛЯ ОБУЧАЮЩИХСЯ ПО ОСВОЕНИЮ ДИСЦИПЛИНЫ 8.

Подготовка к практическим занятиям.

Практические занятия по дисциплине существенно дополняют лекции. В процессе анализа теоретических положений и решения практических задач студенты расширяют и углубляют свои знания, полученные из лекционного курса и учебников, приобретают умение применять общие закономерности к конкретным случаям. В процессе решения задач развивается логическое мышление, и вырабатываются навыки вычислений, работы со справочной литературой. Практические занятия способствуют закреплению знаний и практических навыков, формированию конструктивного стиля мышления, расширению кругозора.

При подготовке к практическому занятию необходимо внимательно ознакомиться с соответствующим теоретическим материалом по конспекту лекций и рекомендуемому учебнику, затем изучить конспект или материалы предыдущего практического занятия и выполнить заданное расчетное задание.

Следует максимально использовать аудиторное время практических занятий. В процессе занятия студент должен активно участвовать в дискуссиях, обсуждениях и решениях практических задач и вести конспект практических занятий.

Дополнительно в часы самостоятельной работы студенты могут повторно решать задачи, с которыми они плохо освоились во время аудиторных занятий, и обязательно те задачи, которые не получились дома при предыдущей подготовке к практическим занятиям.

Перед началом проведения практической работы необходимо ознакомится с методическими указаниями к данной работе, внимательно ознакомиться с заданием и желательно заранее выполнить подготовку программного проекта в используемой инструментальной среде, чтобы время занятия использовать для исправления ошибок, модификации проекта и защиты данной работы.

Выполнение каждой из запланированных работ заканчивается предоставлением отчета. Требования к форме и содержанию отчета приведены в методических указаниях к работам или определяются преподавателем на первом занятии.

Отчет по проделанной работе студент должен начать оформлять еще на этапе подготовки к ее выполнению. Для допуска к работе, студент должен представить преподавателю «заготовку» отчета, содержащую: оформленный

титульный лист или название и номер работы при ведении общего конспекта, цель работы, задание, проект решения, и при наличии полученные результаты, выводы.

Изучение методических указаний к работе – 2 часа перед выполнением лабораторной рабты и в ходе разработки проекта и 2 часа для оформления отчета, отладки проекта и подготовки к сдаче работы.

После выполнения работы необходимо согласовать полученные результаты с преподавателем. Важным этапом является защита работы. В процессе защиты студент отвечает на вопросы преподавателя, касающиеся теоретического материала, относящегося к данной работе, и проекта, реализующего его задание, комментирует полученные в ходе работы результаты. При подготовке к защите работы рекомендуется ознакомиться со списком вопросов по изучаемой теме и попытаться самостоятельно на них ответить, используя конспект лекций и рекомендуемую литературу. Кроме чтения учебной литературы рекомендуется активно использовать информационные ресурсы сети Интернет по изучаемой теме.

Выполнение проектной работы. Выполнение работы начинается со знакомства с литературой по предложенной тематике, с дополнительной методической литературой для обеспечения вспомогательных сервисных возможностей. При выполнении работы необходимо использовать материал лекций и рекомендуемую учебно-методическую литературу. После знакомства с литературой анализируется задание, по словесному описанию задачи разрабатывается общий план решения и обобщенные, укрупненные схемы алгоритмов. В соответствии с принципами структурного программирования схемы алгоритмов проектируются из отдельных базовых структур по нисходящей методике, от более крупных блоков – к мелким, к деталям.

В схемах определяются участки, логически законченные и неоднократно повторяющиеся, которые целесообразно оформлять в виде отдельных процедур и функций. Предполагаемые наборы данных оформляются отдельно и хранятся в соответствующих файлах. Определяются имена основных структур программы, приводятся в соответствие формальные и фактические параметры этих структур. Намечаются места вводных и пояснительных комментариев, выбирается способ внешнего оформления разрабатываемой программы для наибольшей наглядности и повышения удобства использования. Далее разрабатывается соответствующий программный продукт и производится его отладка и тестирование. Отлаженная и протестированная программа и полученные результаты анализируются. Если полученные результаты соответствуют ожидаемому, целесообразно перейти к оформлению пояснительной записки по выполненной работе.

На заключительном этапе работы студент должен предоставить отчет о проделанной работе и полную инструкцию по использованию разработанной программы, рассчитанную на неподготовленного к работе пользователя, выводы и особенности, отмеченные при выполнении данного конкретного задания, а

также демонстрационный пример, где были бы отражены возможности, достоинства, перспективы произведенной разработки.

Также необходимо вести учет трудоемкости каждого этапа для сравнения теоретических затрат и реально затрачиваемого времени. В выводах, касающихся особенностей конструирования задач данного типа, необходимо провести анализ причин, вызвавших либо резкое увеличение, либо резкое уменьшение трудозатрат на определенный этап разработки.

Студент обязан периодически по установленному графику предъявлять материалы по выполненным этапам работы закрепленному преподавателю в часы его консультаций.

.График выполнения задания контролируется в течение всего времени работы над заданием, окончание каждого из этапов фиксируется преподавателем.

### 8. ПЕРЕЧЕНЬ РЕСУРСОВ ИНФОРМАЦИОННО-ТЕЛЕКОММУНИКАЦИОННОЙ СЕТИ «ИНТЕРНЕТ», НЕОБХОДИМЫХ ДЛЯ ОСВОЕНИЯ ДИСЦИПЛИНЫ

1. Электронно-библиотечная система «Лань». – Режим доступа: с любого компьютера РГРТУ без пароля. – URL: https://e.lanbook.com/

2. Электронно-библиотечная система «IPRbooks». – Режим доступа: с любого компьютера РГРТУ без пароля, из сети Интернет по паролю. – URL: https://iprbookshop.ru/.

3. Электронная библиотека PГРТУ. - URL: http://weblib.rrtu/ebs.

4. Научная электронная библиотека eLibrary. – URL: http//e.lib/vlsu.ru/www.uisrussia.msu.ru/elibrary.ru

5. Библиотека и форум по программированию. – URL: http://www.cyberforum.ru

6. Национальный открытый университет ИНТУИТ. – URL: http://www.intuit.ru/

7. Информационно-справочная система. – URL: http://window.edu.ru

### 9. ПЕРЕЧЕНЬ ИНФОРМАЦИОННЫХ ТЕХНОЛОГИЙ, ИСПОЛЬЗУЕМЫХ ПРИ ОСУЩЕСТВЛЕНИИИ ОБРАЗОВАТЕЛЬНОГО ПРОЦЕССА ПО ДИСЦИПЛИНЕ, ВКЛЮЧАЯ ПЕРЕЧЕНЬ ПРОГРАММНОГО ОСПЕЧЕНИЯ И ИНФОРМАЦИОННЫХ СПРАВОЧНЫХ СИСТЕМ

1. Операционная система Windows XP (Microsoft Imagine, номер подписки 700102019, бессрочно).

2. Операционная система Windows XP (Microsoft Imagine, номер подписки ID 700565239, бессрочно).

3. LibreOffice.

4. Adobe acrobat reader.

5. Справочная система «Консультант Плюс» [Электронный ресурс]. – Режим доступа из корпоративной сети РГРТУ – свободный.

6. Microsoft Visual Studio (Microsoft Imagine: Номер подписки 700102019, бессрочно)

7. Microsoft Office Access (Microsoft Imagine: Номер подписки 700102019 бессрочно),

8. Microsoft Office Visio (Microsoft Imagine: Номер подписки 700102019, бессрочно)

9. Microsoft SQL Server (Microsoft Imagine: Номер подписки 700102019, бессрочно)

10. Microsoft Project (Microsoft Imagine: Номер подписки 700102019, бессрочно) 11. Свободно распространяемое программное обеспечение под лицензиями GNU, Apache, Oracle, Mozilla, CeCILL

## 10. МАТЕРИАЛЬНО+ТЕХНИЧЕСКОЕ ОБЕСПЕЧЕНИЕ ДИСЦИПЛИНЫ

Для освоения дисциплины необходимы следующие материально-технические ресурсы:

 1. Аудитория для проведения лекционных и практических занятий, групповых и индивидуальных консультаций, текущего контроля, промежуточной аттестации, оборудованная маркерной/ меловой доской;

 2.Аудитории для выполнения лабораторных и курсовых работ , для самостоятельной работы, оснащенные индивидуальной компьютерной техникой с подключением локальной и корпоративной вычислительной сети и сети «ИНТЕРНЕТ».

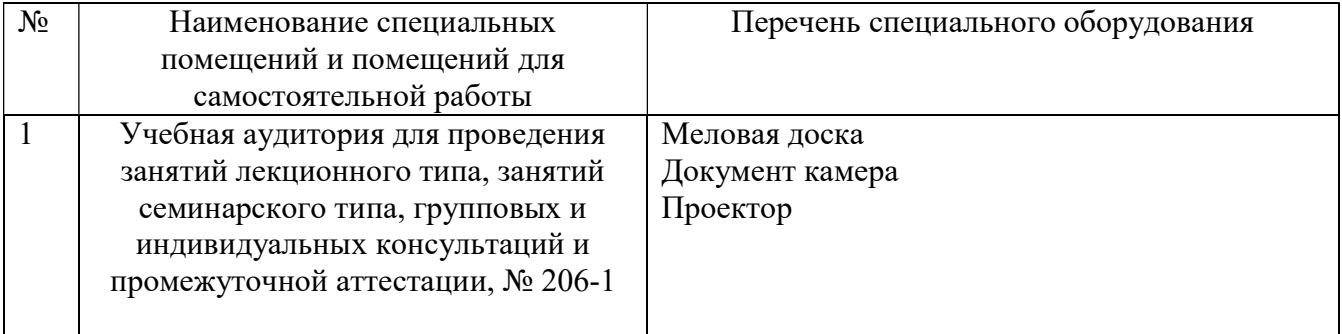

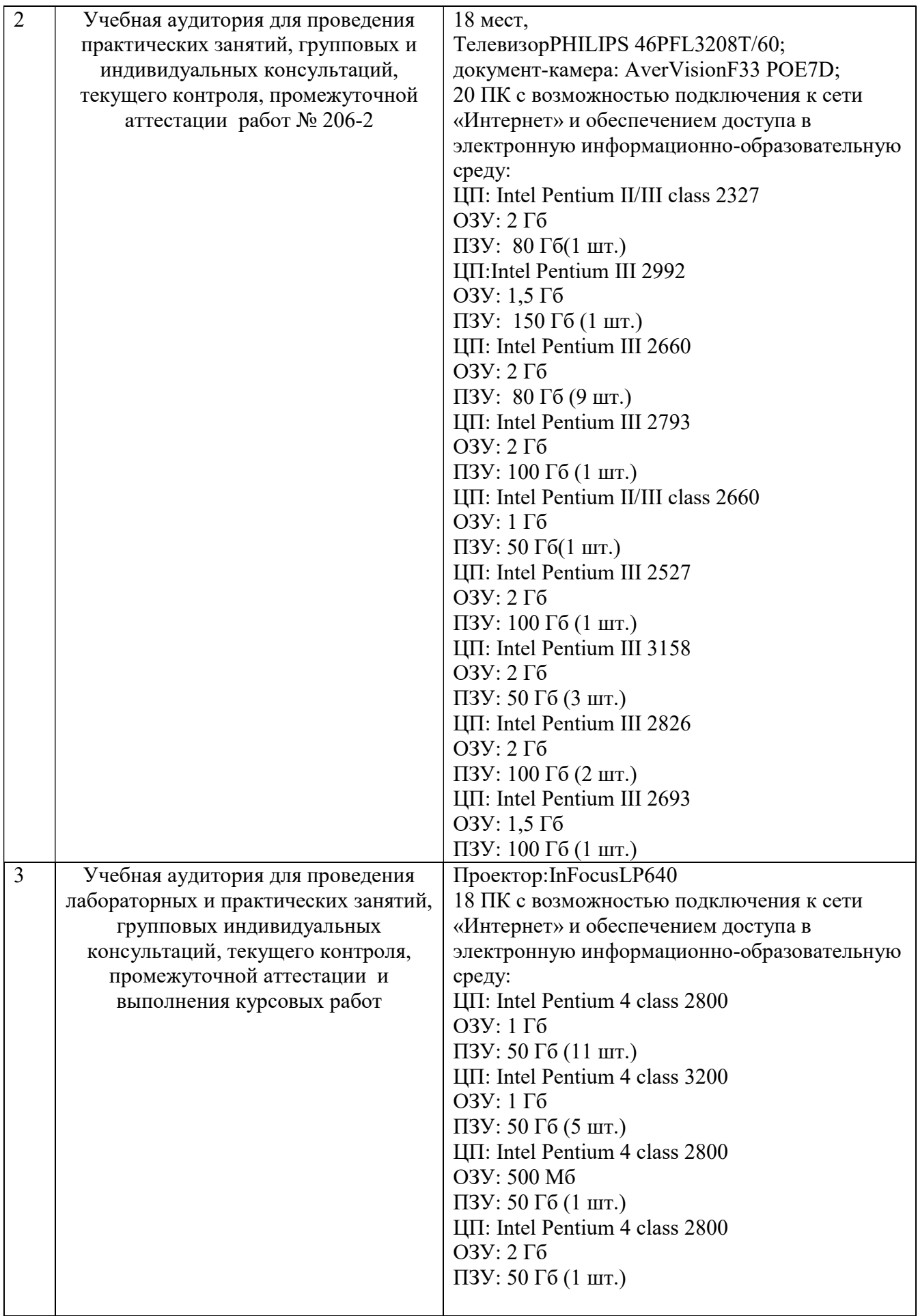

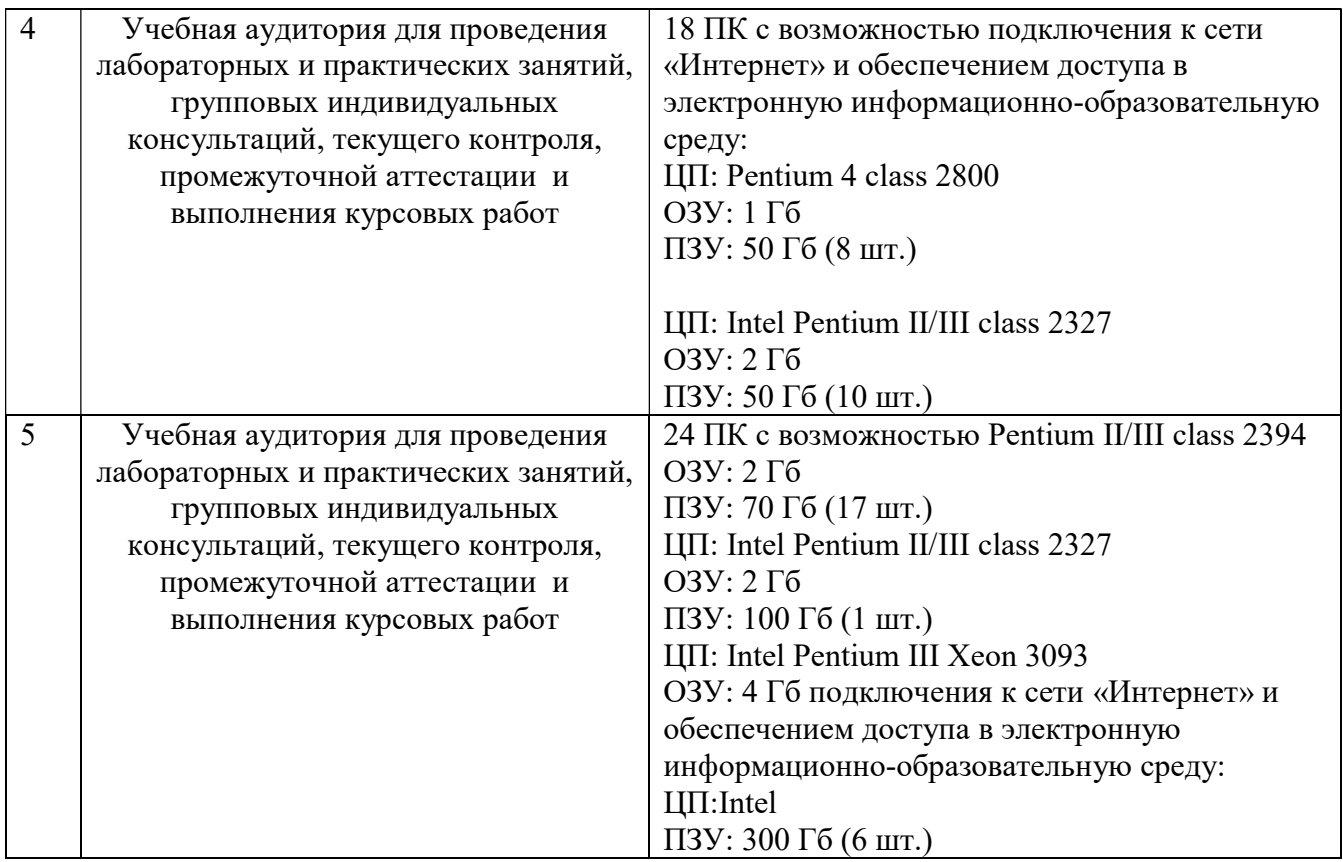